### **1. Задание 1 № [10320](https://inf-oge.sdamgia.ru/problem?id=10320)**

В кодировке UTF-32 каждый символ кодируется 32 битами. Коля написал текст (в нём нет лишних пробелов):

«Эри, Айыр, Гурон, Восток, Онтарио, Виннипег — озёра».

Ученик вычеркнул из списка название одного из озёр. Заодно он вычеркнул ставшие лишними запятые и пробелы — два пробела не должны идти подряд.

При этом размер нового предложения в данной кодировке оказался на 20 байтов меньше, чем размер исходного предложения. Напишите в ответе вычеркнутое название озера.

### **2. Задание 2 № [5755](https://inf-oge.sdamgia.ru/problem?id=5755)**

Сообщение было зашифровано кодом. Использовались только буквы, приведённые в таблице:

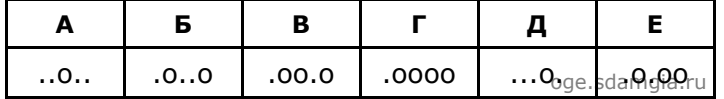

Определите, какие буквы в сообщении повторяются, и запишите их в ответе.

**.o..o.o.oo.o..o..o....o..**

# **3. Задание 3 № [10641](https://inf-oge.sdamgia.ru/problem?id=10641)**

Напишите наибольшее целое число *x*, для которого истинно высказывание:

**HE** 
$$
(X \le 6)
$$
 **U HE**  $(X \ge 11)$ .

### **4. Задание 4 № [18228](https://inf-oge.sdamgia.ru/problem?id=18228)**

Между населёнными пунктами A, B, C, D, E построены дороги, протяжённость которых в (километрах) приведена в таблице.

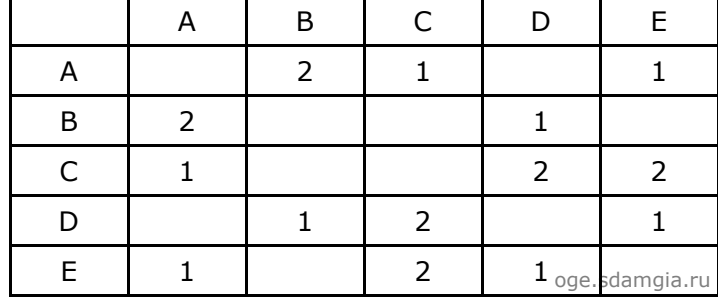

Определите длину кратчайшего пути между пунктами A и B, проходящего через пункт D. Передвигаться можно только по дорогам, протяжённость которых указана в таблице.

#### **5. Задание 5 № [10878](https://inf-oge.sdamgia.ru/problem?id=10878)**

У исполнителя Омега две команды, которым присвоены номера:

**1. прибавь 5;**

## **2. умножь на b**

(*b* — неизвестное натуральное число; *b* ≥ 2).

Выполняя первую из них, Омега увеличивает число на экране на 5, а выполняя вторую, умножает это число на *b*. Программа для исполнителя Омега - это последовательность номеров команд. Известно, что программа 12111 переводит число 6 в число 48. Определите значение *b*.

# 6. Задание 6 № 10888

Ниже приведена программа, записанная на пяти языках программирования.

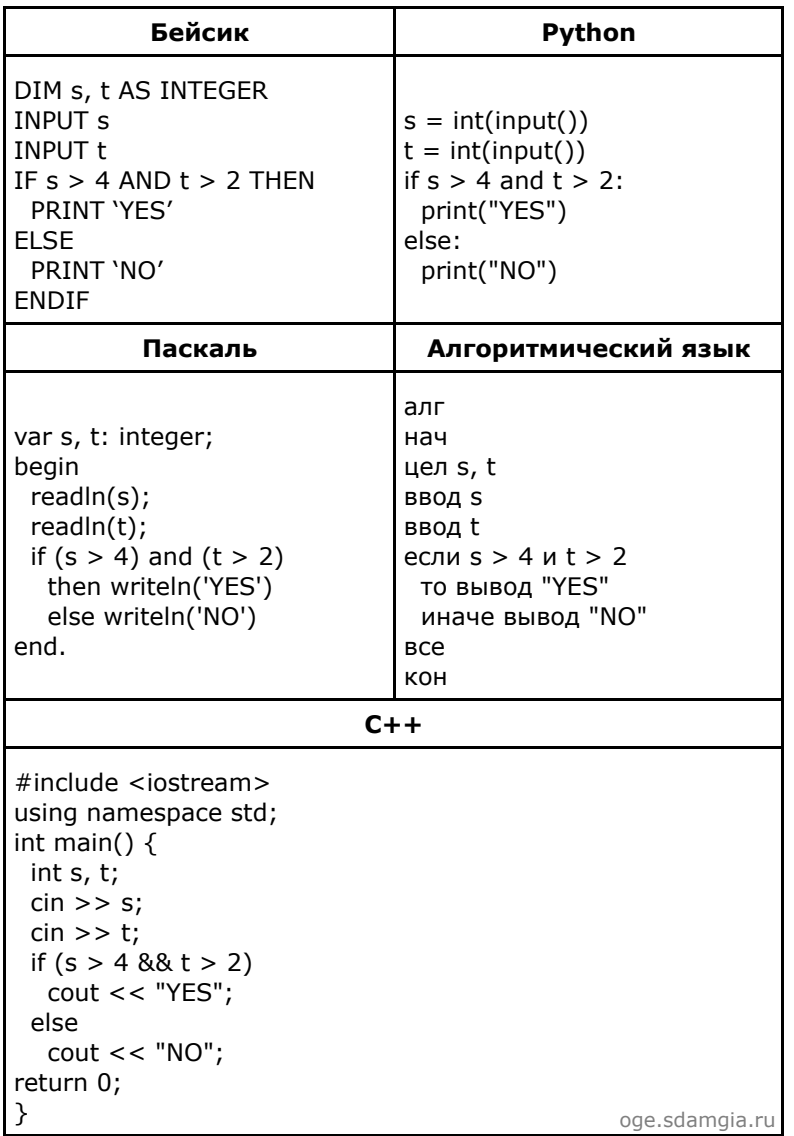

Было проведено 9 запусков программы, при которых в качестве значений переменных *s и t* вводились следующие пары чисел:

 $(3, -3); (7, 6); (-4, 1); (2, 9); (12, 7); (-11, 4); (-8, 13); (10, 9); (6, 5).$ 

Сколько было запусков, при которых программа напечатала «YES»?

## 7. Задание 7 № 117

Доступ к файлу img.bmp, находящемуся на сервере pic.kz, осуществляется по протоколу http. Фрагменты адреса файла закодированы буквами от А до Ж. Запишите последовательность этих букв, кодирующую адрес указанного файла в сети Интернет.

A) img  $5) /$  $B)$  kz  $\Gamma$ ) ://  $\overline{A}$ ) http E) .bmp Ж) pic.

# **8. Задание 8 № [10957](https://inf-oge.sdamgia.ru/problem?id=10957)**

В таблице приведены запросы и количество страниц, которые нашел поисковый сервер по этим запросам в некотором сегменте Интернета:

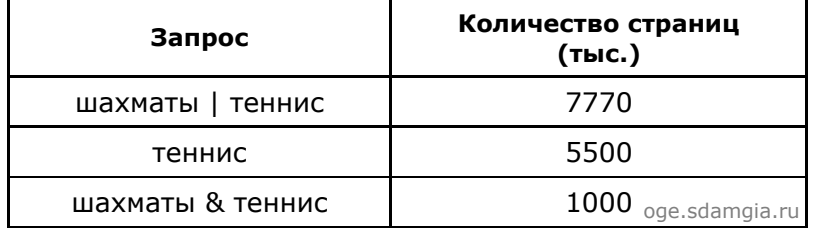

Сколько страниц **(в тысячах)** будет найдено по запросу **шахматы**

# **9. Задание 9 № [18263](https://inf-oge.sdamgia.ru/problem?id=18263)**

На рисунке — схема дорог, связывающих города А, Б, В, Г, Д, Е, Ж, З, И, К и Л. По каждой дороге можно двигаться только в одном направлении, указанном стрелкой. Сколько существует различных путей из города А в город Л?

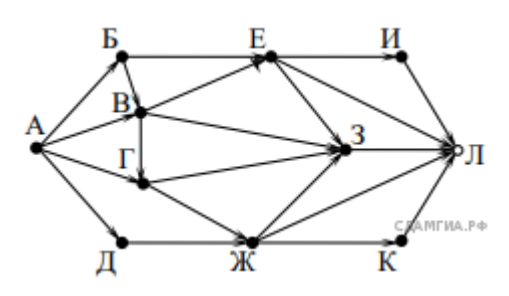

## **10. Задание 10 № [10330](https://inf-oge.sdamgia.ru/problem?id=10330)**

Среди приведённых ниже трёх чисел, записанных в различных системах счисления, найдите минимальное и запишите его в ответе в десятичной системе счисления. В ответе запишите только число, основание системы счисления указывать не нужно.

 $32_{16}$ , 60<sub>8</sub>, 110110<sub>2</sub>.